# FORMULAR PENTRU VERIFICAREA RESPECTĂRII CRITERIILOR DE ELIGIBILITATE AFERENTE PROTOCOLULUI TERAPEUTIC DCI TRASTUZUMABUM

- indicația neoplasm mamar terapie neoadjuvantă -

## **SECTIUNEA I - DATE GENERALE**

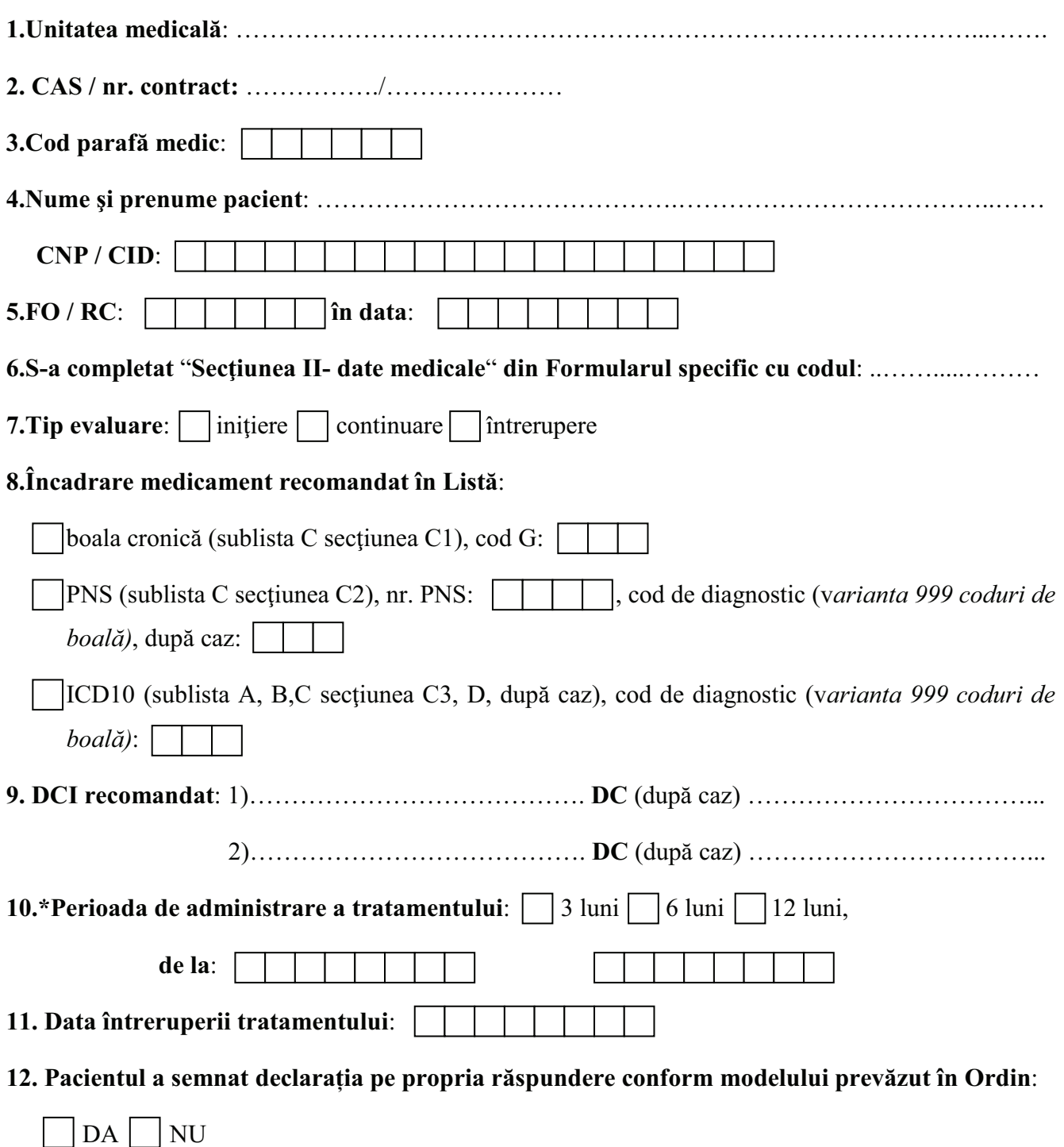

\*Nu se completează dacă la "tip evaluare" este bifat "întrerupere"!

#### **SECTIUNEA II - DATE MEDICALE**

## A. CRITERII DE INCLUDERE ÎN TRATAMENT

- 1. Declarația de consimțământ pentru tratament semnată:
- 2. Cancer mamar documentat histopatologic:
- 3. Boala local avansata (inclusiv inflamatorie) sau tumori cu diametrul peste 2 cm:
- 4. Test IHC 3+ sau FISH pozitiv sau CISH pozitiv pentru receptorii HER2:
- 5. Fractie de ejectie ventriculară >  $50\%$ :

## **B. CRITERII DE EXCLUDERE DIN TRATAMENT**

- 1. Insuficiența Cardiacă Congestivă confirmată
- 2. Aritmii necontrolate cu risc crescut
- 3. Angină pectorală care necesită tratament
- 4. Afectare valvulară semnificativă clinic
- 5. Dovada unui infarct transmural pe ECG
- 6. Hipertensiunea arterială slab controlată
- 7. Dacă se constată scăderea cu peste 20% de la baseline sau cu 10 15% sub limita normală se întrerupe tratamentul. Se reevaluează FEVS după 4 săptămâni și dacă valoarea nu se normalizează, se întrerupe definitiv tratamentul.  $DA$ **NU**
- 8. Hipersensibilitate la substanta activă sau la oricare din excipienți
- 9. Progresia bolii

## C. CRITERII DE CONTINUARE A TRATAMENTULUI

- 1. Tratamentul cu TRASTUZUMABUM a fost inițiat la data de:
- 2. Statusul bolii la data evaluării:
	- A. Remisiune completă
	- B. Remisiune partială
	- C. Boală stationară
- 3. Starea clinică a pacientului permite continuarea tratamentului:
- 4. Probele biologie ale pacientului permit administrarea în continuare în condiții de siguranță a tratamentului (probe funcționalerenale, hepatice, hemoleucogramă, EKG, Rxgrafie pulmonara):
- 5. Fracție de ejecție ventriculară >  $50\%$ :

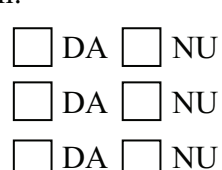

**DA** 

DA

 $DA$ 

DA

**DA** 

**DA** 

DA

DA

**DA** 

DA

**NU** 

**NU** 

**NU** 

**NU** 

**NU** 

| NU

**NU** 

**NU** 

**NU** 

**NU** 

 $DA$  $\overline{\rm NU}$ 

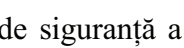

 $\overline{\rm N}$ 

 $\overline{\phantom{a}}$  NU

**DA** 

 $DA$ 

## D. CRITERII DE ÎNTRERUPERE A TRATAMENTULUI

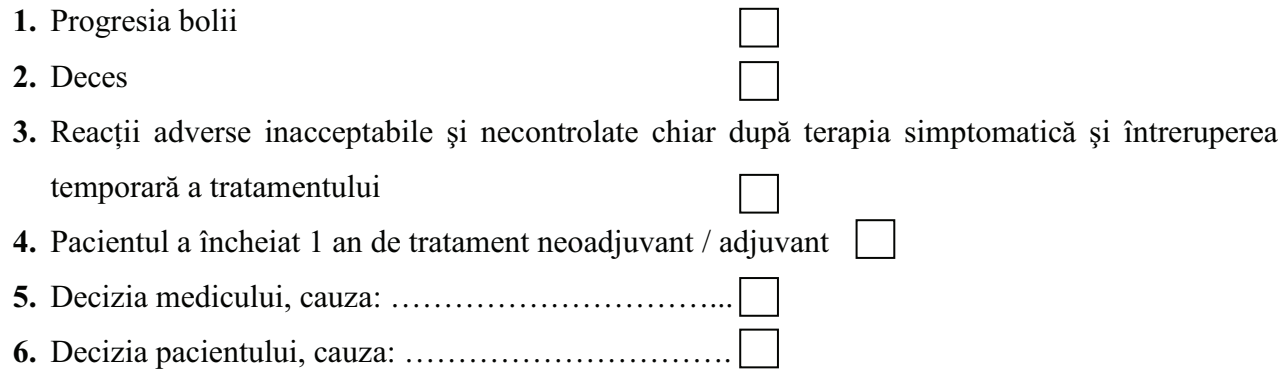

Pentru ca un pacient să fie eligibil pentru tratamentul cu trastuzumab, trebuie să îndeplinească toate criteriile de includere (DA) și nici unul de excludere (NU).

Subsemnatul, <sub>\$i</sub> exactitatea completării prezentului formular.

Data:

Semnătura și parafa medicului curant

Originalul dosarului pacientului, împreună cu toate documentele anexate (evaluări clinice și buletine de laborator sau imagistice, consimțământul informat, declarația pe propria răspundere a pacientului, formularul specific, confirmarea înregistrării formularului etc.), constituie documentul-sursă față de care, se poate face auditarea/controlul datelor completate în formular.